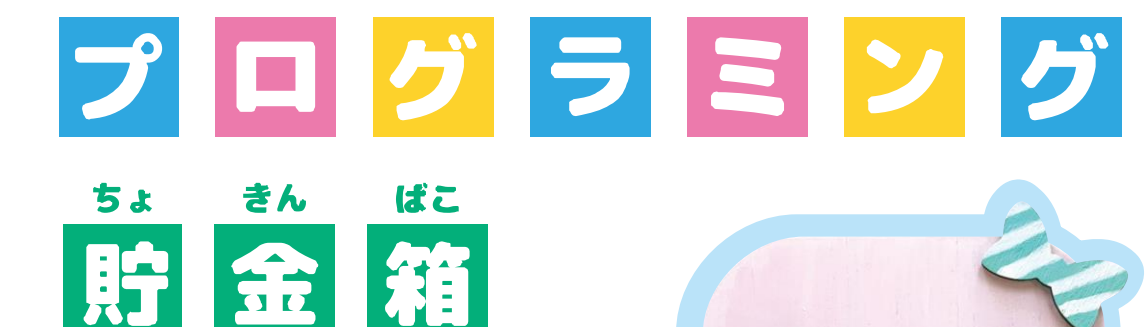

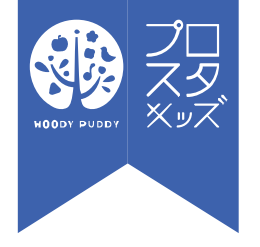

### ふしぎないきもの

©プロスタキッズ インディング インディング こうしゃ こうしゃ エンジェクト ウェー エンジェクト 更新日:2020/7/27 1

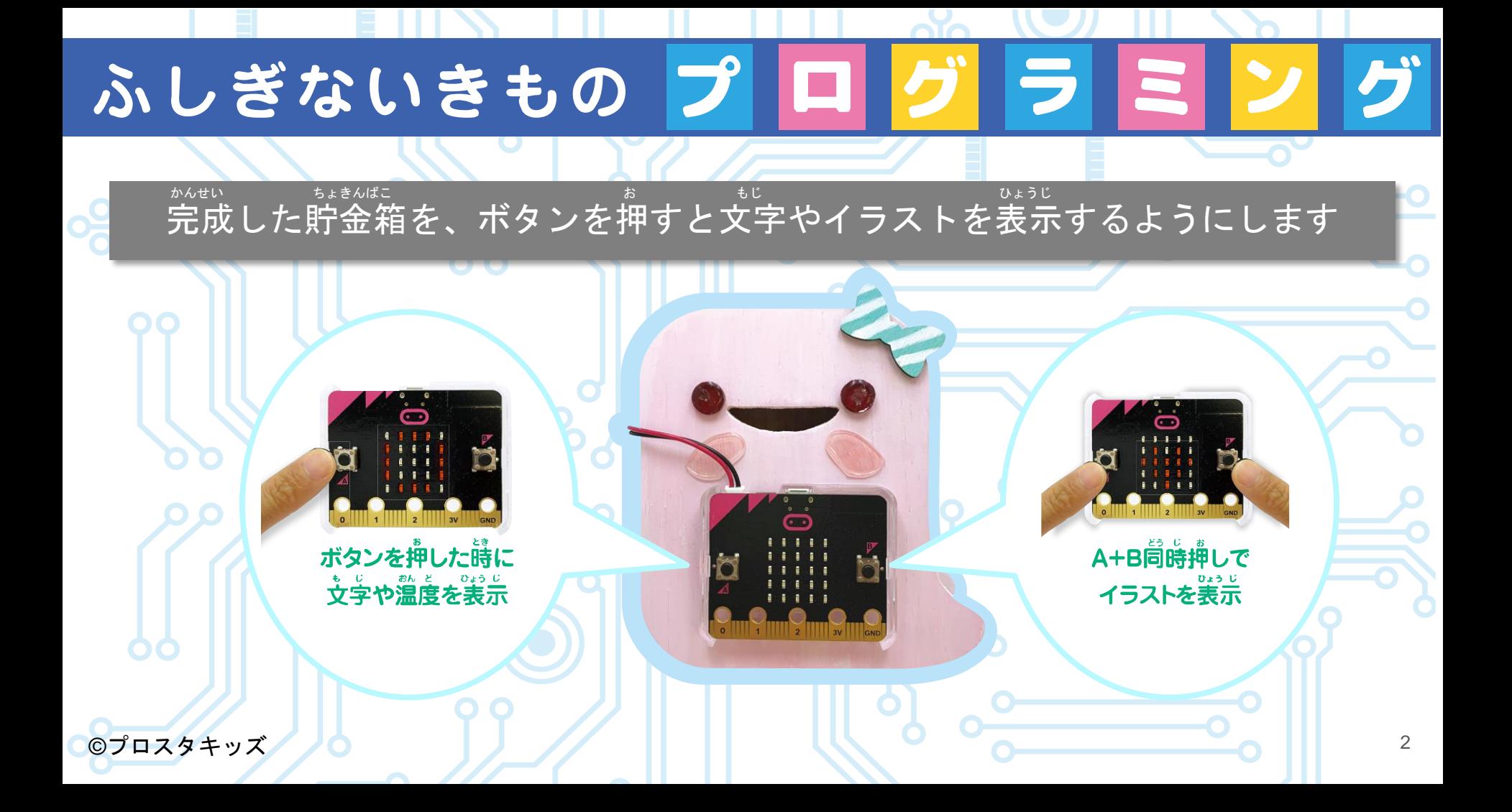

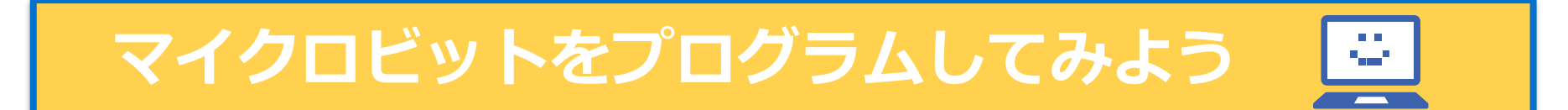

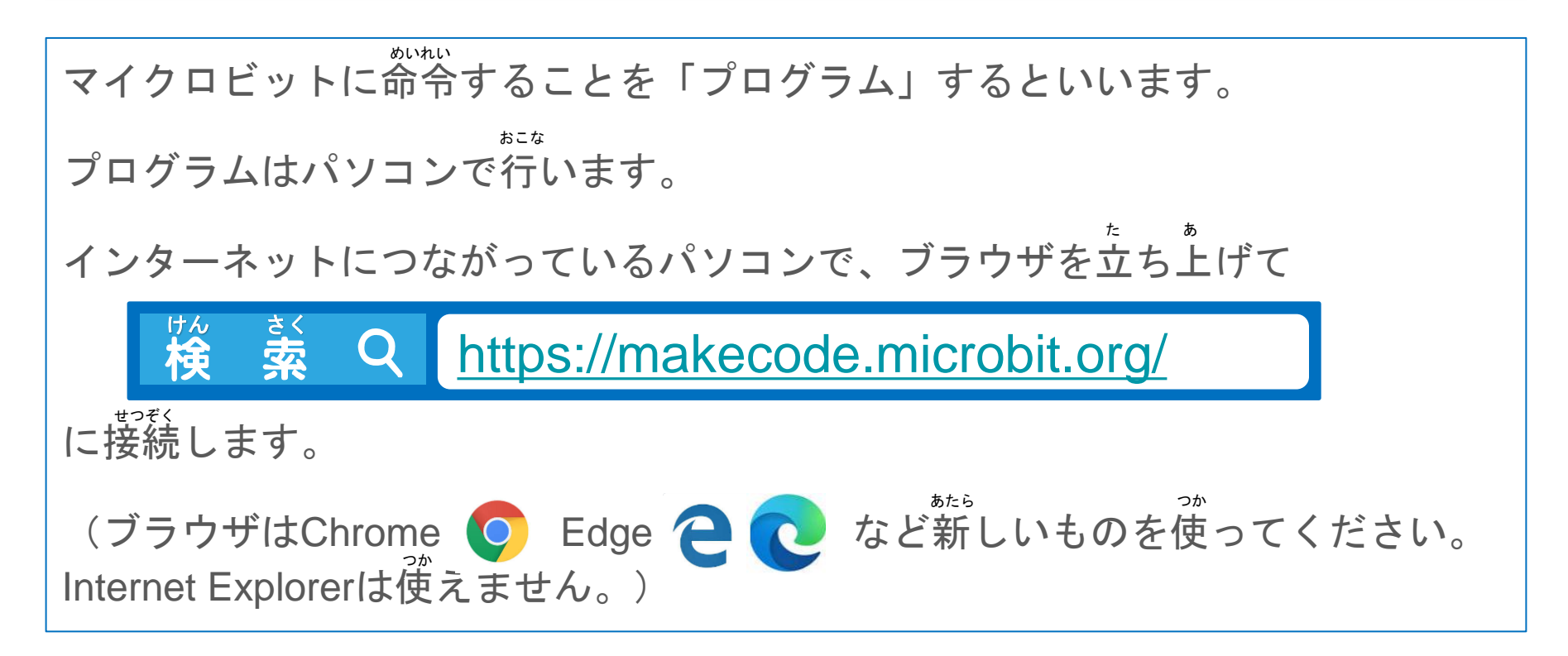

# **ボタンを押すとLEDに文字を表示するようにしよう** お エル・イー・ディー もじ ひょうじ

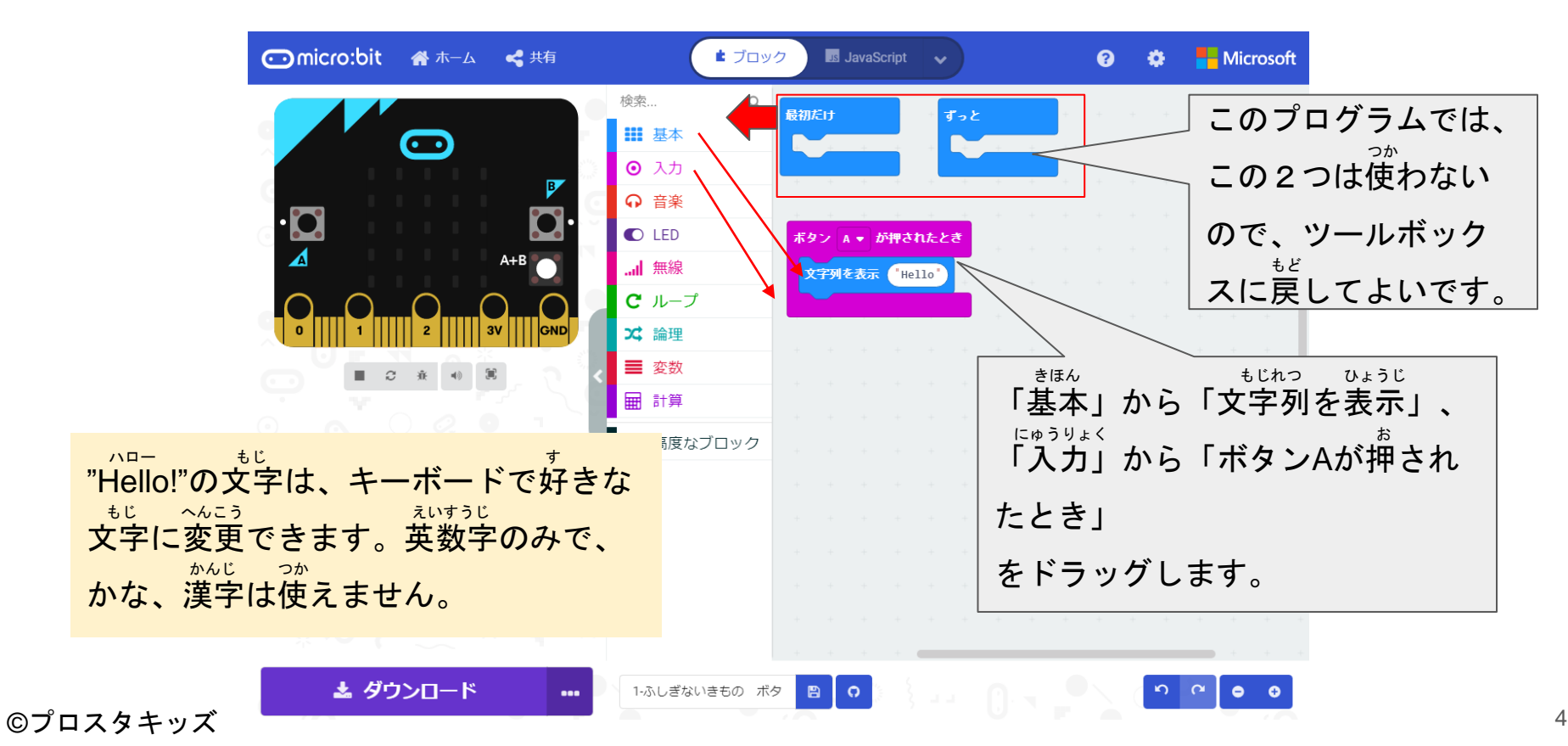

#### ボタンを押すとLEDに温度を表示するようにしよう

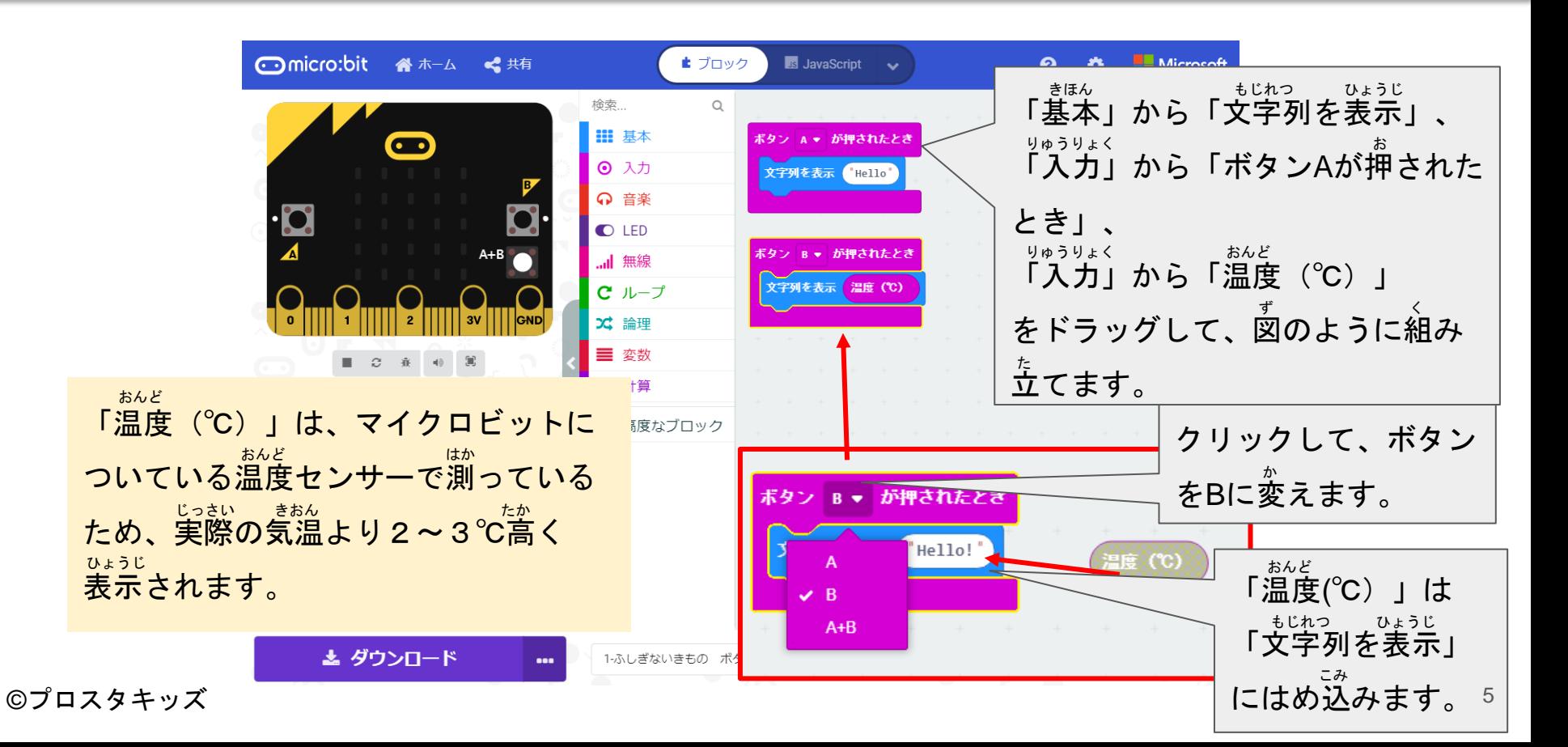

## **ボタンを押すとLEDに絵を表示するようにしよう** お エル・イ・ディー え ひょうじ

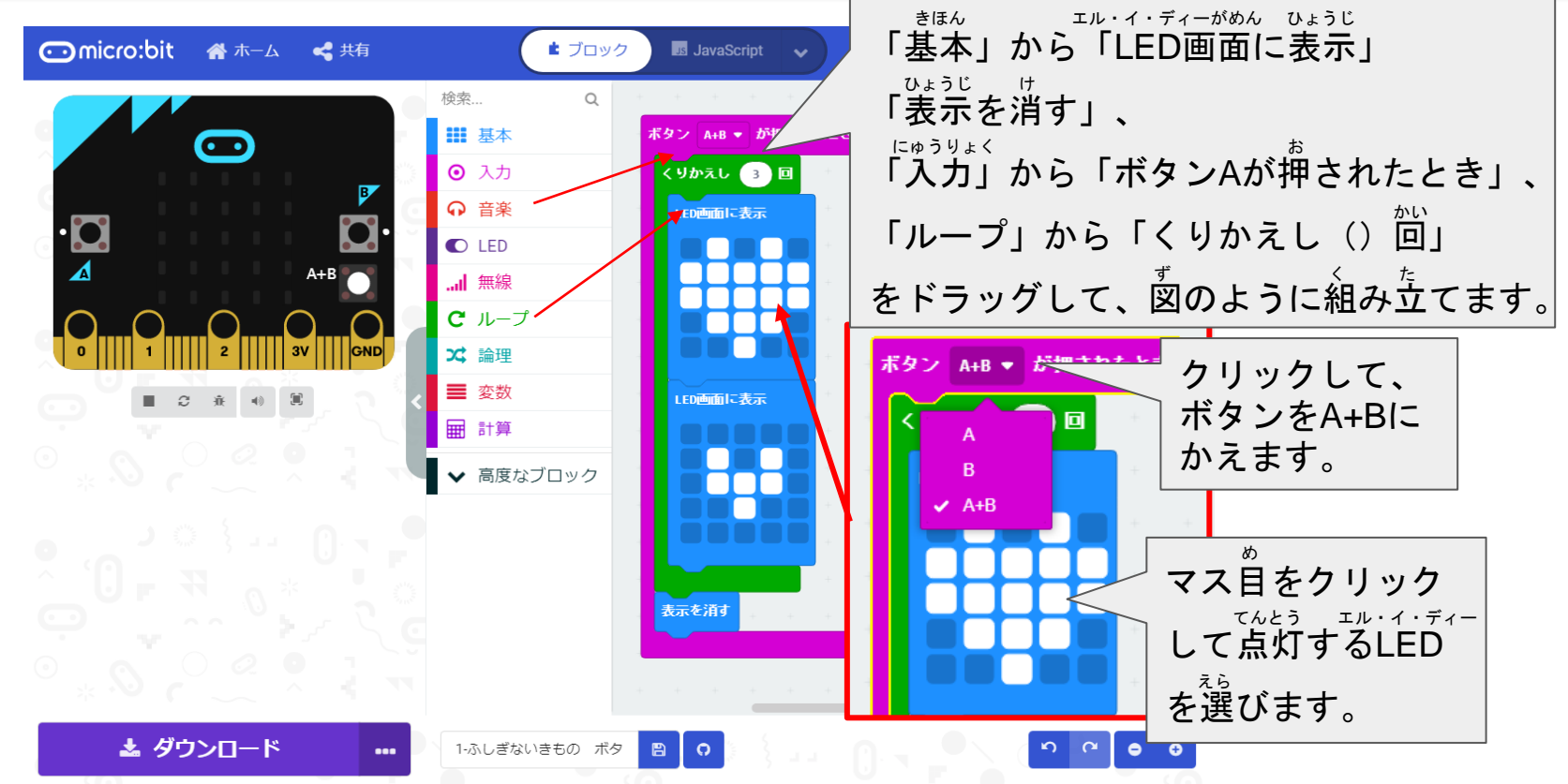

©プロスタキッズ

#### **シミュレーターで確かめよう** たし

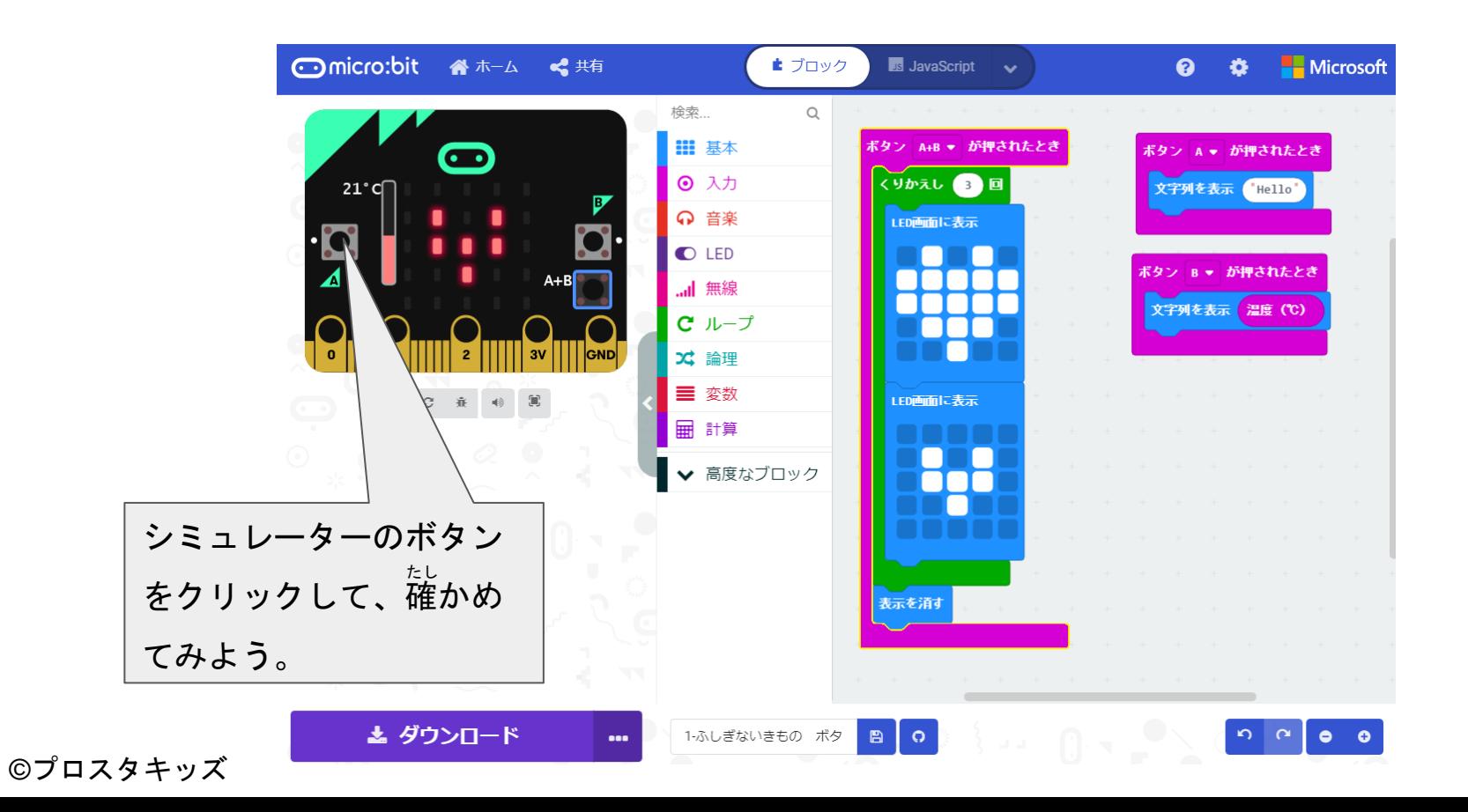

# **マイクロビットにプログラムを書きこもう** か

#### シミュレーターでうまくいったら、実際にマイクロビットに命令してみよう。 (くわしくは「micro:bitで遊ぼう(基礎編)」を読みましょう。) マイクロビット あそ きそへん よ

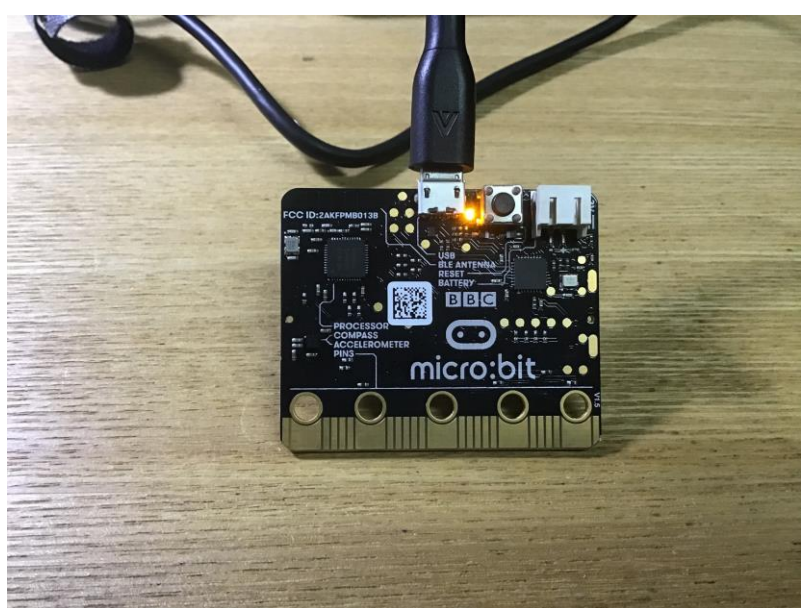

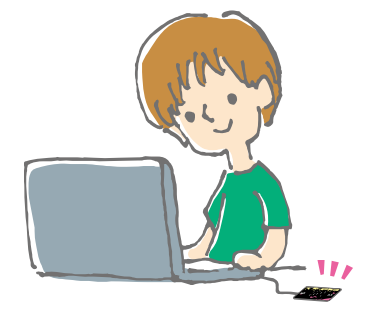

©プロスタキッズ

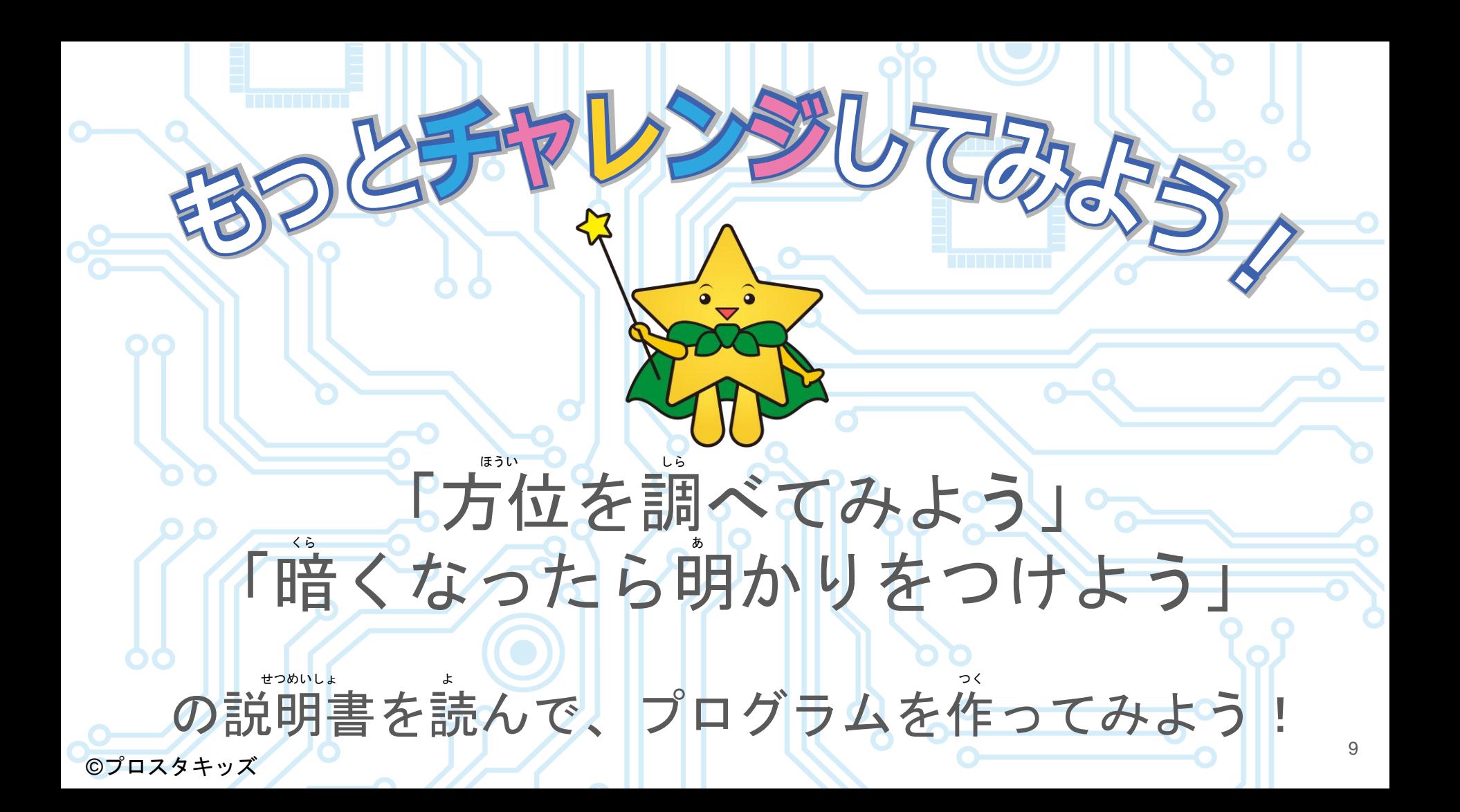